#### **Topology API Use Cases** draft-amante-i2rs-topology-use-cases-01

Shane Amante Jan Medved, jmedved@cisco.com Stefano Previdi, sprevidi@cisco.com Victor Lopez, vlopez@tid.es

## Changes Since Last Revision

- Text & terminology cleanup (e.g. info model instead of data model)
- Added the Virtual Network Topology Manager use case

### **Present Mode of Operation**

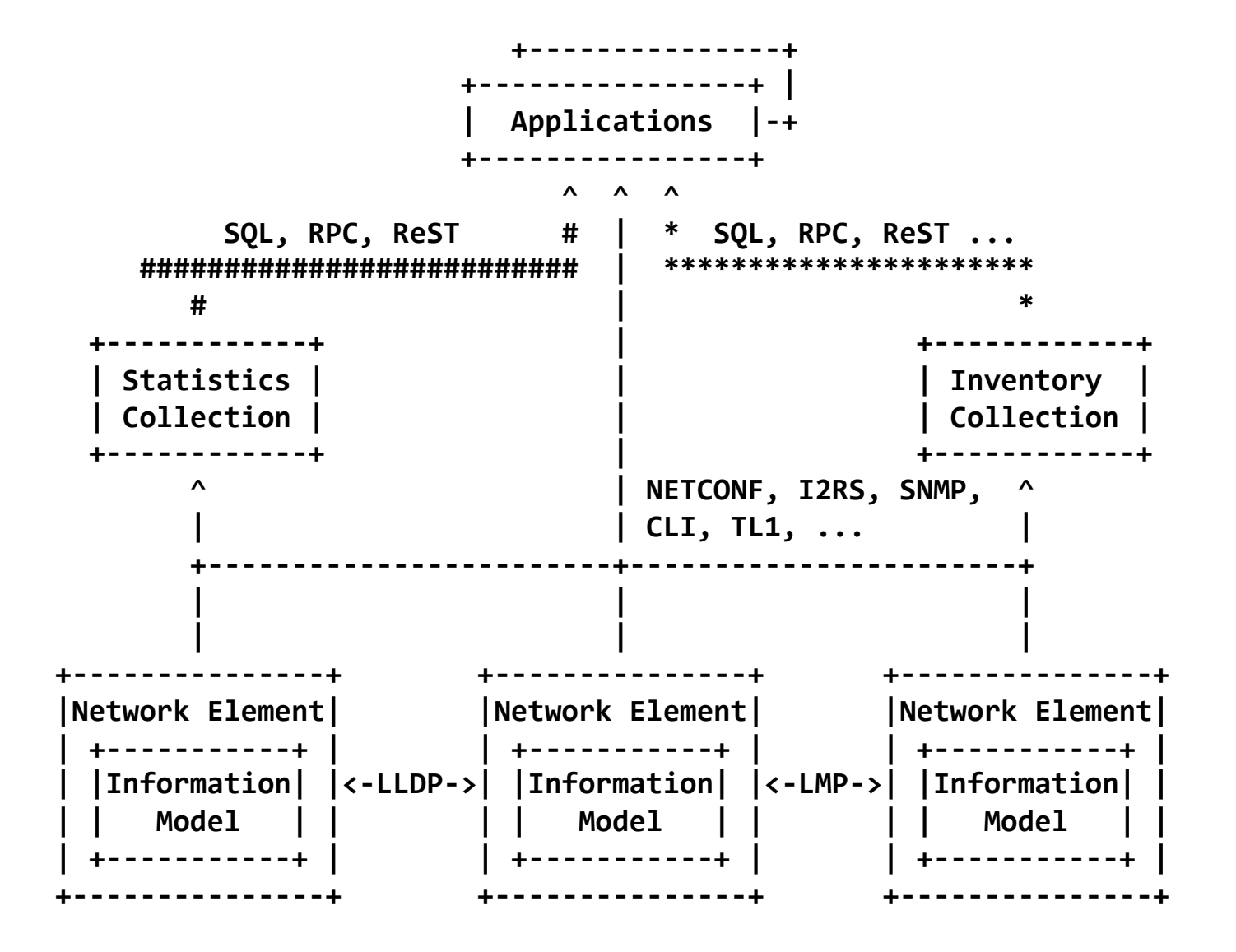

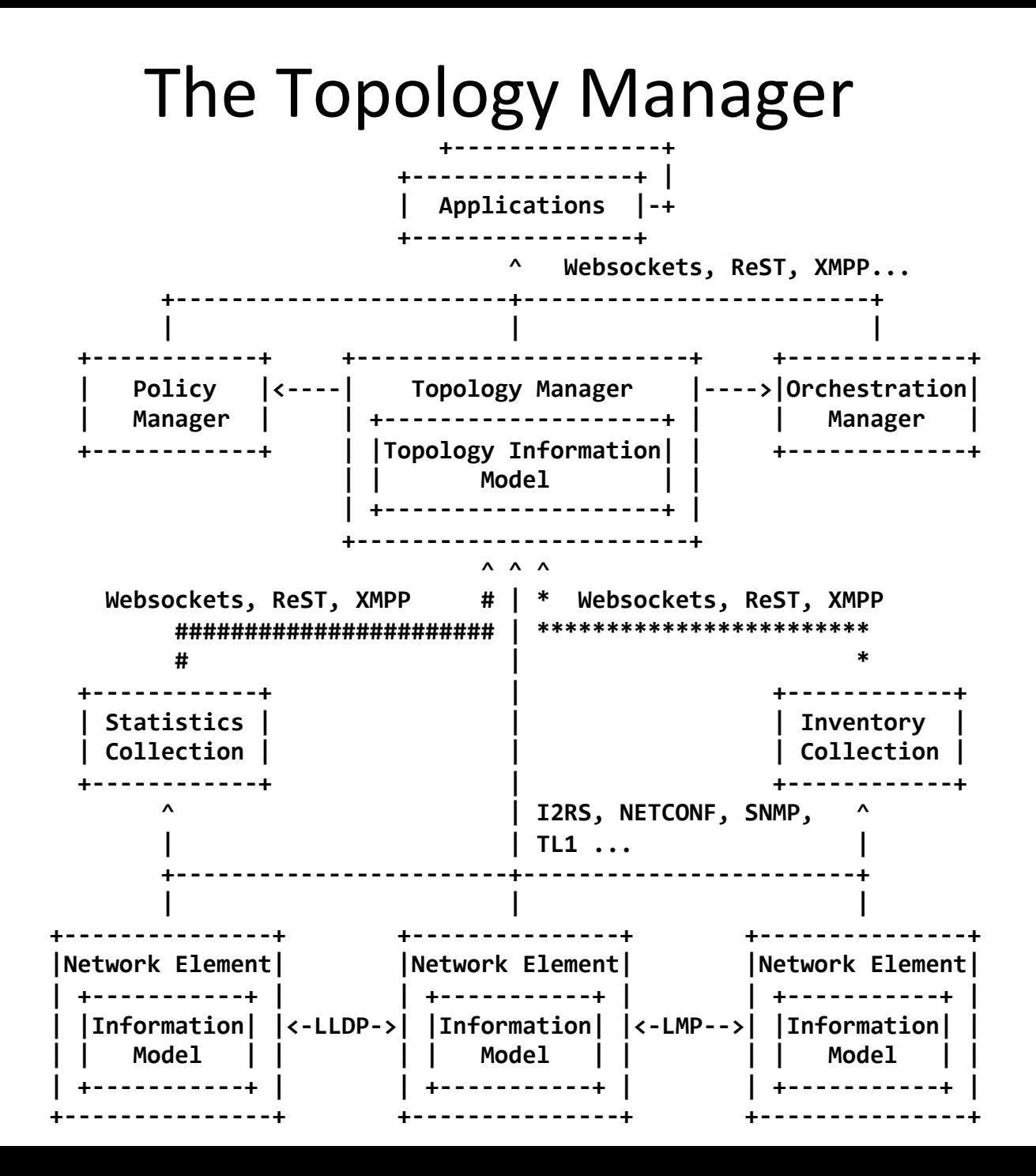

#### Use Cases

- Capacity Planning & Traffic Engineering
- Virtual Network Topology Manager
- Services provisioning
- Path Computation Element
- ALTO Server

### An Information Model for Network Topologies draft-medved-i2rs-topology-im-01.txt

Jan Medved, jmedved@cisco.com Nitin Bahadur, nitinb@juniper.net Alexander Clemm, alex@cisco.com Hariharan Ananthakrishnan, hanantha@juniper.net

### Purpose

- Information model for network topologies
- Generic topology model, extensions for specific topologies
	- L3 Unicast IGP, OSPF, IS-IS as part of this draft
	- Can be extended for other topologies
- Specified using RBNF
- Applications
	- $-$  Data nodes capture and reconcile their understanding of network topology, propagate topology info
	- $-$  Network controllers represent controller network topology
- Ask: Decide if network topology is in the WG's scope; if yes, adopt as WG item

## **Changes Since Last Revision**

• Incorporated feedback from the WG

### Info model structure

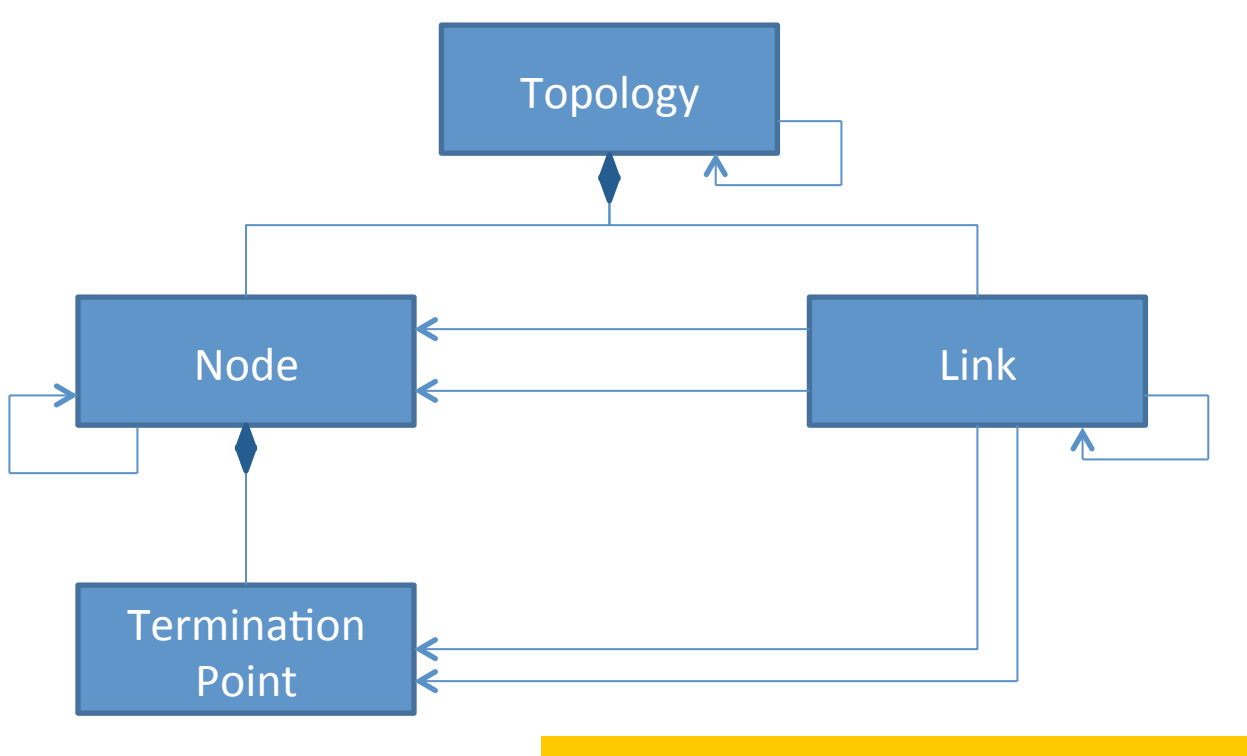

- Links connect nodes, are terminated by termination points
- Topologies can refer to underlay topologies
- Links can refer to underlay links
- Nodes can refer to underlay nodes
- Unidirectional, point-to-point links represent non-ptp through hierarchies of nodes links

# Info model structure (contd.)

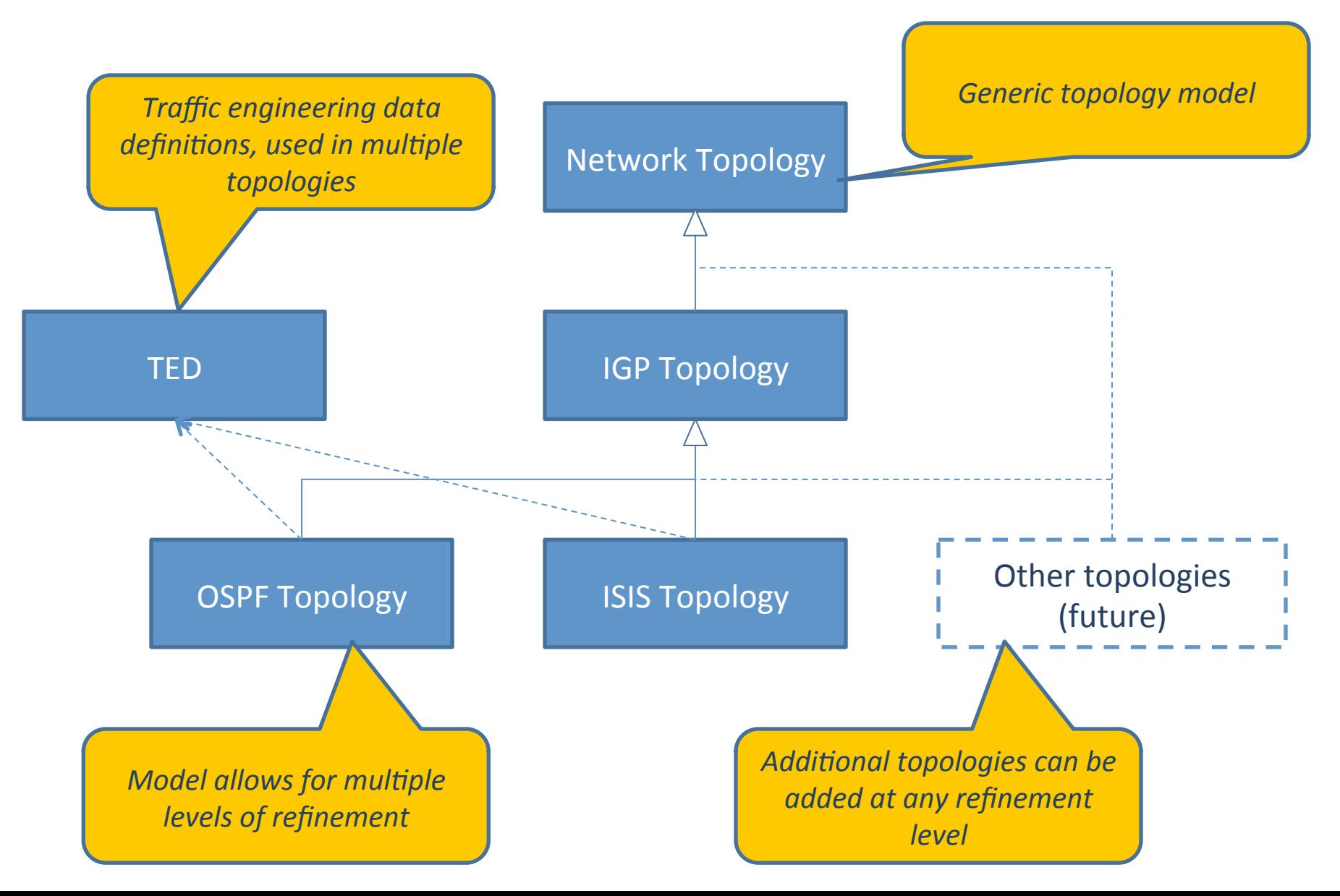

### Questions?

## Backup

## Infomodel structure (contd.)

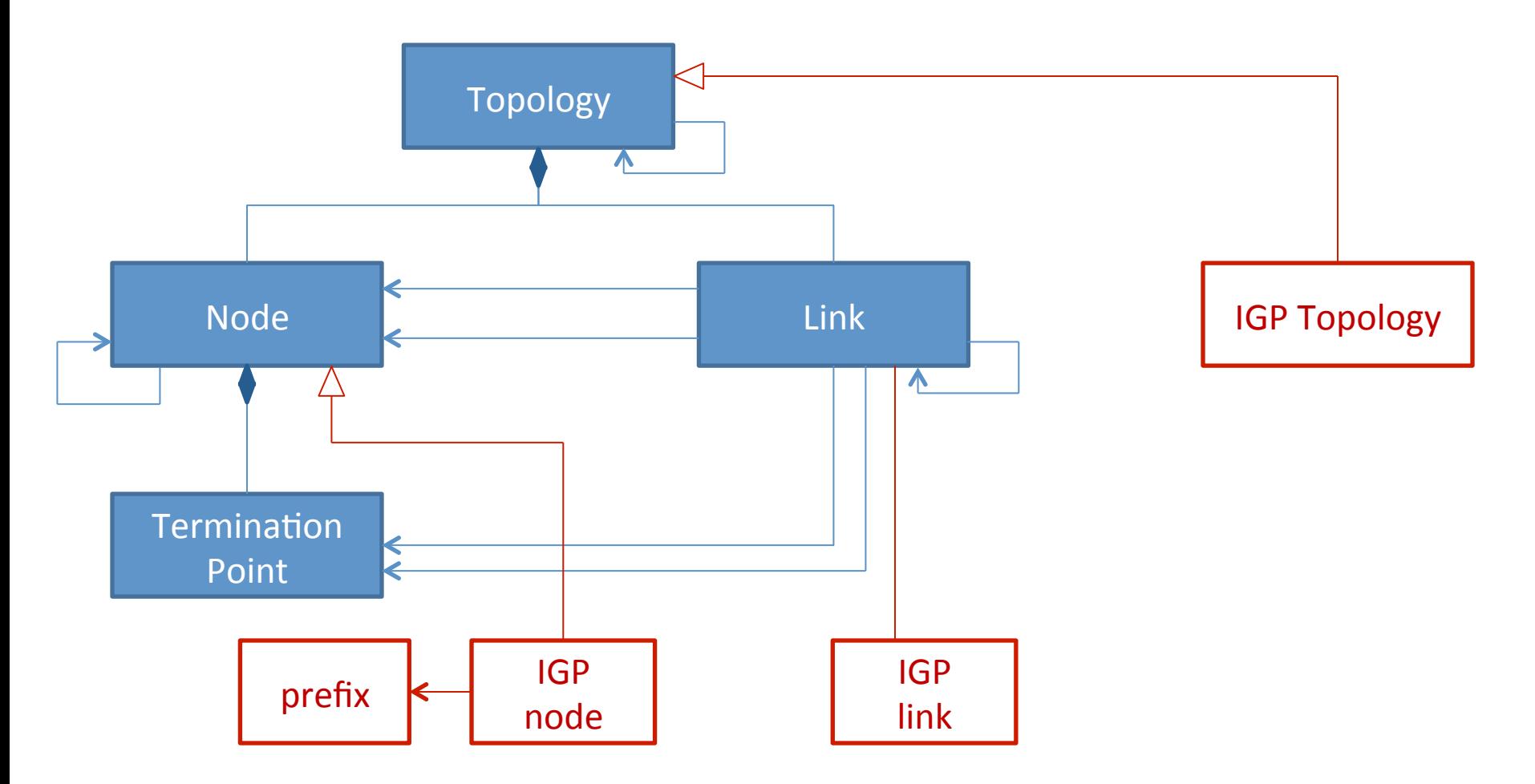

- Derive IGP topology model elements
- Integrity rules ensure links, nodes, topology of matching type

## Info model structure (contd.)

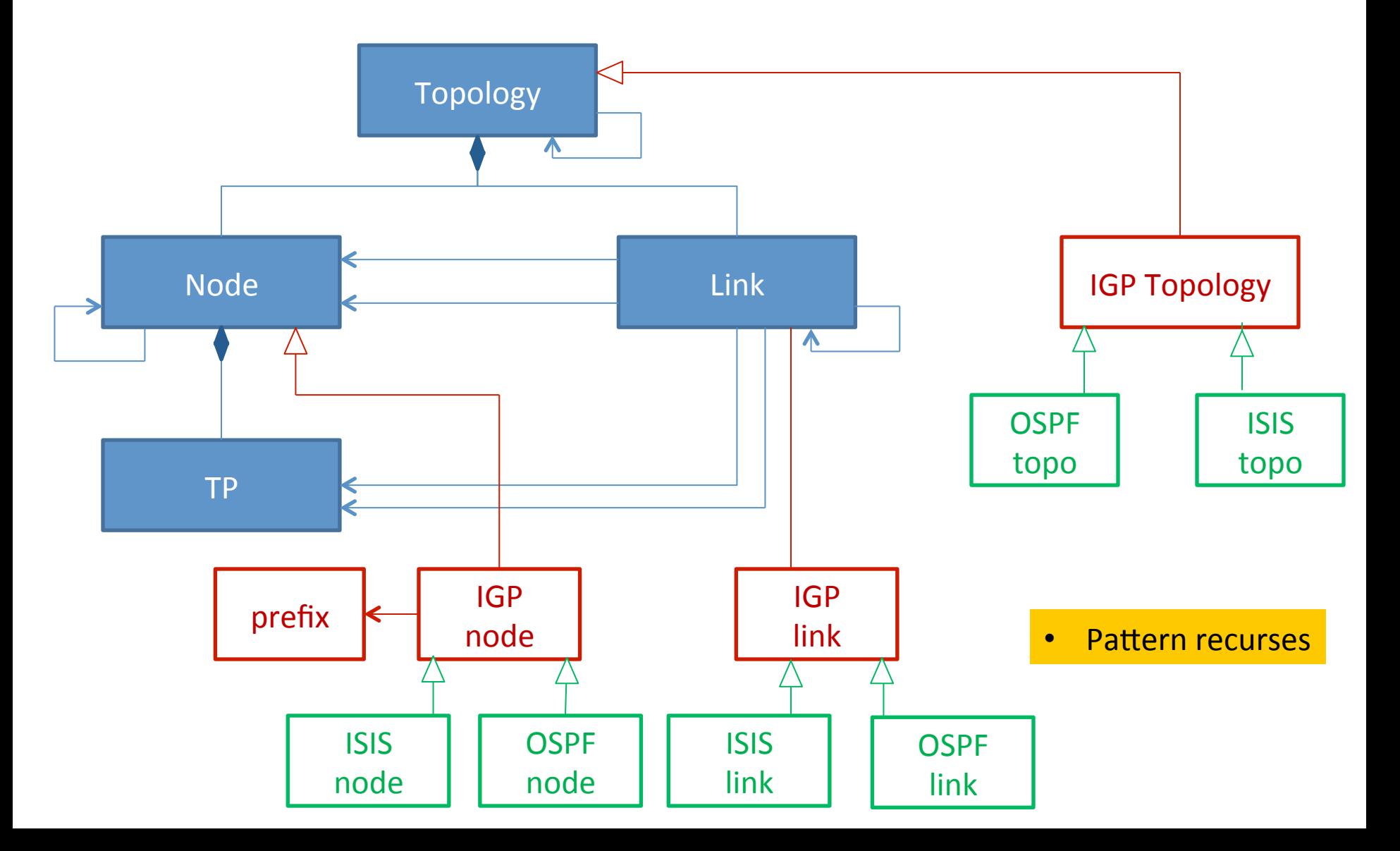